**Cometdocs Crack Activation Code With Keygen For PC [Latest-2022]**

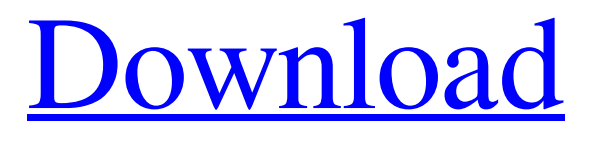

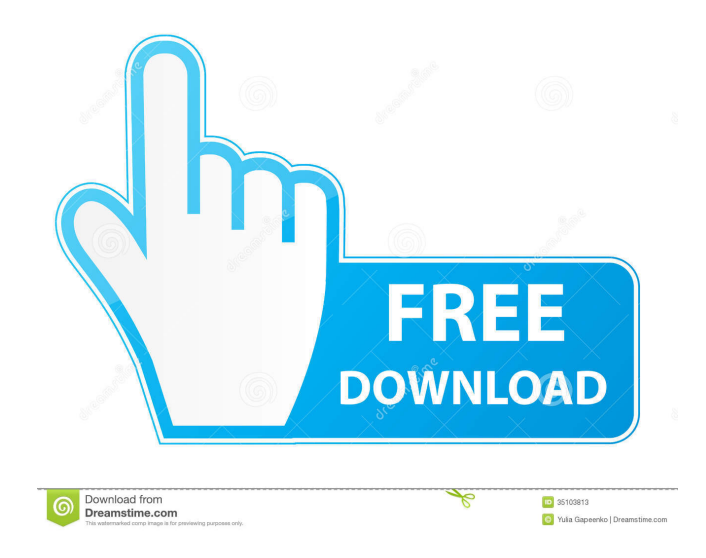

## **Cometdocs Crack Product Key Download For PC [Latest 2022]**

Cometdocs is a document converter that allows users to convert a document to various formats including PDF, TXT, Word, Excel, PowerPoint, AutoCAD, and webpages. Users can also convert a file to an image format by a single click. The application features a handy activity log, which enables users to track the status of their documents. ExcelConverter 4 Free Lotus Notes Lotus Notes is a document manager that provides its users with the most advanced features. Users can collaborate and integrate documents from several applications by using Lotus Notes. The application can be used by teams and the team leader can be notified when documents are uploaded, accessed or edited. The document manager is a closed platform. This is a major advantage because it can be used for collaboration without the need to learn an external application. Lotus Notes Description: Lotus Notes is an application for collaboration and communication. The application can be used by teams of users and each member is notified by e-mail when the member receives a message, accesses a document or answers an e-mail. Lotus Notes allows its users to edit, access and attach several documents and store them in a single file. The application offers many features such as spreadsheet templates, bar code scanning, commenting and more. Freeware Excel Worksheet 2 Free Lotus Notes Lotus Notes is a document manager that provides its users with the most advanced features. Users can collaborate and integrate documents from several applications by using Lotus Notes. The application can be used by teams and the team leader can be notified when documents are uploaded, accessed or edited. The document manager is a closed platform. This is a major advantage because it can be used for collaboration without the need to learn an external application. Lotus Notes Description: Lotus Notes is an application for collaboration and communication. The application can be used by teams of users and each member is notified by e-mail when the member receives a message, accesses a document or answers an e-mail. Lotus Notes allows its users to edit, access and attach several documents and store them in a single file. The application offers many features such as spreadsheet templates, bar code scanning, commenting and more. AbiWord is a free alternative to Word. It has a free and open source format and provides a large number of tools to create, edit and view documents. The application is available for Linux, Mac OS X and Windows and can be

#### **Cometdocs Crack+ Patch With Serial Key For Windows**

KEYMACRO is a password protection key generator that allows you to protect your password protected document. You can easily select the size of the generated password and of course the time interval for which the key is valid. The password will also be encrypted to protect its format. That means that nobody will be able to see the password you selected. KEYMACRO can easily generate keys for password protected documents. PROS - Generate a strong password for your PDFs, DOCs, XLSs and word documents. - The time the key will be valid is customizable. - A great time interval for which the key will be valid is also customizable. - The key will be unique. - Easy to use. CONS - Password is saved in file on computer. - It can't be converted from one format to another. - It can't be used for public documents. LOGIN SELECT PASSWORD GENERATOR Visit STEP 1 Select a destination folder STEP 2 Select the time interval for which you want the key to be valid STEP 3 Select the length of the password you want for the document. Download LINKS VSCO Cam HD - Review/Download/Rip Off Opentrack & Microsoft OneNote 1:05 Installing Windows 8 in a virtual machine Installing Windows 8 in a virtual machine Installing Windows 8 in a virtual machine Windows 8 is the next generation of Windows operating system. It is designed to be usable with touch-enabled devices and is therefore optimized to take advantage of the new input and sensing methods. In this video, we show you how to install Windows 8 operating system in a virtual machine using Hyper-V. The steps and procedures that we will cover here are applicable to both Windows 8 Pro and Home editions. Download Windows 8 here: Visit manage-vm-windows8-from-vsphere-8-4 #VMWareVm, 77a5ca646e

## **Cometdocs**

Get the most out of your office documents with Cometdocs! Transform documents to... Recover deleted files on a Mac computer Deleting files from a Mac computer is one of the most common mistakes one can make. Every year, this problem affects a huge number of Mac users and it's one of the most painful ones. If you've made this mistake, you might think that your files have been deleted forever. However, thanks to OS X Recovery, we're here to help you bring back your Mac's lost files. It can even help you recover those files that you accidentally deleted from the Trash folder, even if you've emptied it. Recover files deleted from the Trash folder When you delete a file on a Mac, it's usually stored in the Trash folder. Deleting a file from this folder doesn't remove it from your computer's disk permanently. If you want to delete a file from your Mac, you need to empty the Trash first. This is a necessary step before you can recover deleted files. If you've emptied the Trash, the program is not able to access your computer. To access this feature, just follow these steps: Go to Applications → Utilities. Open the Terminal app. On the macOS menu bar, click on the trash can icon. Select Empty Trash. After emptying the Trash, you should be able to find any deleted file. If you've emptied the Trash, you should see a message stating that there's no files to recover. Restore deleted files on a Mac computer If you've accidentally deleted a file, we recommend you try OS X Recovery first. It might be able to restore deleted files on a Mac computer. This program is a Mac data recovery software which is able to recover your files in most cases. The only thing you need to do is to follow the instructions on the software's main window. Note: If your Mac is running on macOS 10.13 or above, then you need to click the Apple Logo and choose "Restore from Backup" first. Click on the Free Download button and install the software on your computer. In the next window, select the "Recover your files" option. When you restart your Mac computer, select the option that says "Recover" or "Recover from a Disk." After the process is finished, you'll be presented with a summary. If you're unable to find your file on the list, then continue with the process. Recover files on your Mac

### **What's New in the?**

This converter is used to Convert any document from different source formats to PDF format. Features: 1. Change, Save, Preview and Convert Microsoft Word documents to PDF format 2. Change, Save, Preview and Convert Microsoft Word documents to PDF format 3. Change, Save, Preview and Convert Microsoft Excel documents to PDF format 4. Change, Save, Preview and Convert Microsoft Excel documents to PDF format 5. Change, Save, Preview and Convert Microsoft PowerPoint documents to PDF format 6. Change, Save, Preview and Convert Microsoft PowerPoint documents to PDF format 7. Change, Save, Preview and Convert Microsoft PowerPoint presentations to PDF format 8. Change, Save, Preview and Convert Microsoft PowerPoint presentations to PDF format 9. Change, Save, Preview and Convert Microsoft PowerPoint presentations to PDF format 10. Change, Save, Preview and Convert Microsoft Powerpoint presentations to PDF format 11. Change, Save, Preview and Convert Microsoft Powerpoint presentations to PDF format 12. Change, Save, Preview and Convert Microsoft Powerpoint presentations to PDF format 13. Change, Save, Preview and Convert Microsoft Word documents to PDF format 14. Change, Save, Preview and Convert Microsoft Word documents to PDF format 15. Change, Save, Preview and Convert Microsoft Word documents to PDF format 16. Change, Save, Preview and Convert Microsoft Word documents to PDF format 17. Change, Save, Preview and Convert Microsoft Word documents to PDF format 18. Change, Save, Preview and Convert Microsoft Word documents to PDF format 19. Change, Save, Preview and Convert Microsoft Word documents to PDF format 20. Change, Save, Preview and Convert Microsoft Word documents to PDF format 21. Change, Save, Preview and Convert Microsoft Word documents to PDF format 22. Change, Save, Preview and Convert Microsoft Word documents to PDF format 23. Change, Save, Preview and Convert Microsoft Word documents to PDF format 24. Change, Save, Preview and Convert Microsoft Word documents to PDF format 25. Change, Save, Preview and Convert Microsoft Word documents to PDF format 26. Change, Save, Preview and Convert Microsoft Word documents to PDF format 27. Change, Save, Preview and Convert Microsoft Word documents to PDF format 28. Change, Save, Preview and Convert Microsoft Word documents to PDF format 29. Change, Save, Preview and Convert Microsoft Word documents to PDF format 30. Change, Save, Preview and Convert Microsoft Word documents to PDF format 31. Change, Save, Preview and Convert Microsoft Word documents to PDF format 32. Change, Save, Preview and Convert Microsoft Word documents to PDF format 33. Change, Save, Preview and Convert Microsoft Word documents to PDF format 34. Change, Save, Preview and Convert Microsoft Word documents to PDF format 35. Change, Save, Preview and Convert Microsoft Word documents to PDF format 36. Change, Save, Preview and Convert Microsoft Word documents to PDF format 37

# **System Requirements For Cometdocs:**

Pentium III 512 MB RAM 1024 x 640 display 30 MB of available hard disk space Apple //, PowerPC G3 or later. 1 GB RAM 1024 x 600 display Original monitor driver Driver Package Manager Mac OS X v10.2.2 or later Mac OS X v10.3 or later Mac OS X v10.4 or later

<https://paynepetra.wixsite.com/neslspinterpo/post/pixel-change-detector-crack-with-product-key>

- <https://www.bryophyteportal.org/portal/checklists/checklist.php?clid=10628>
- <https://swbiodiversity.org/seinet/checklists/checklist.php?clid=63516>

<https://biodiversidad.gt/portal/checklists/checklist.php?clid=3993>

<https://ruhanii.com/06/>

<https://superstitionsar.org/wp-content/uploads/2022/06/eldoverd.pdf>

<https://savetrees.ru/ace-pro-screensaver-creator-1-1-3-crack-2022/>

<http://geniyarts.de/wp-content/uploads/2022/06/neival.pdf> <https://library.big-bee.net/portal/checklists/checklist.php?clid=2740>

<https://eroticorchid.com/2022/06/06/ipcalc-net-crack-free-win-mac/>